## **Hoe een digitale schade-aangifte AUTOPOLIS opstarten in Touch?**

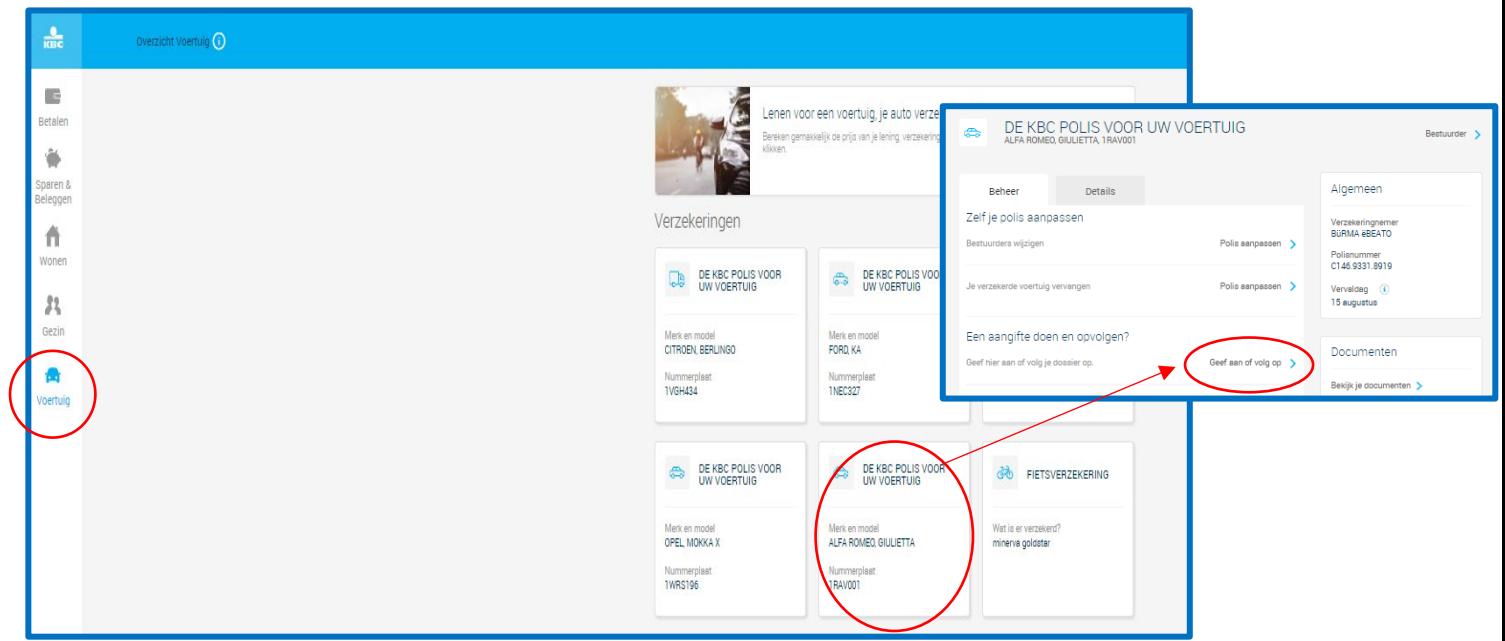

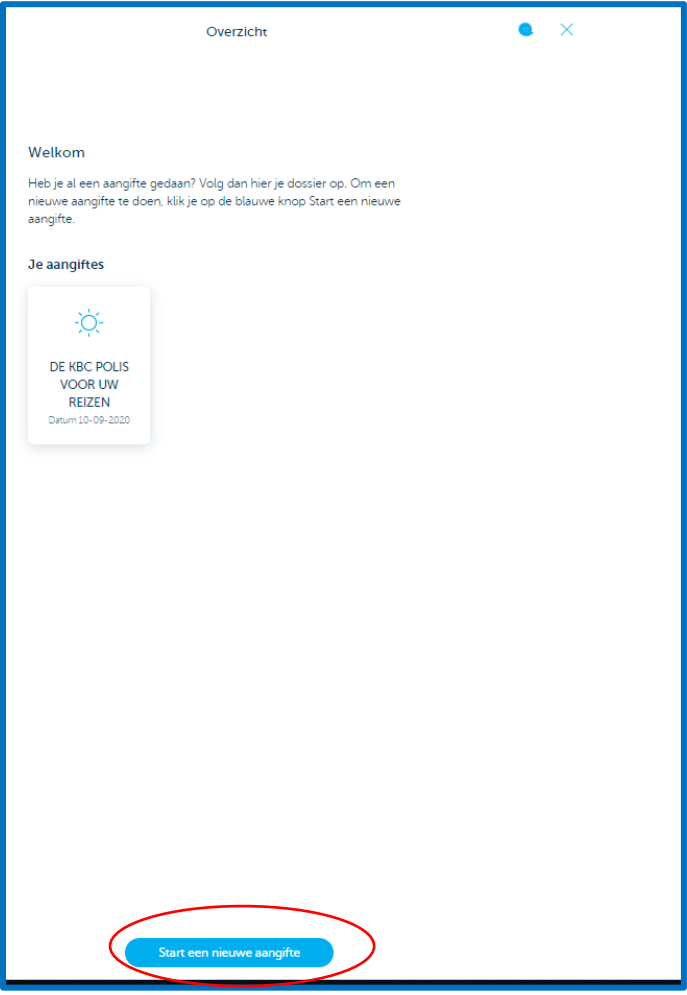

## **Hoe een digitale schade-aangifte AUTOPOLIS doen in Touch?**

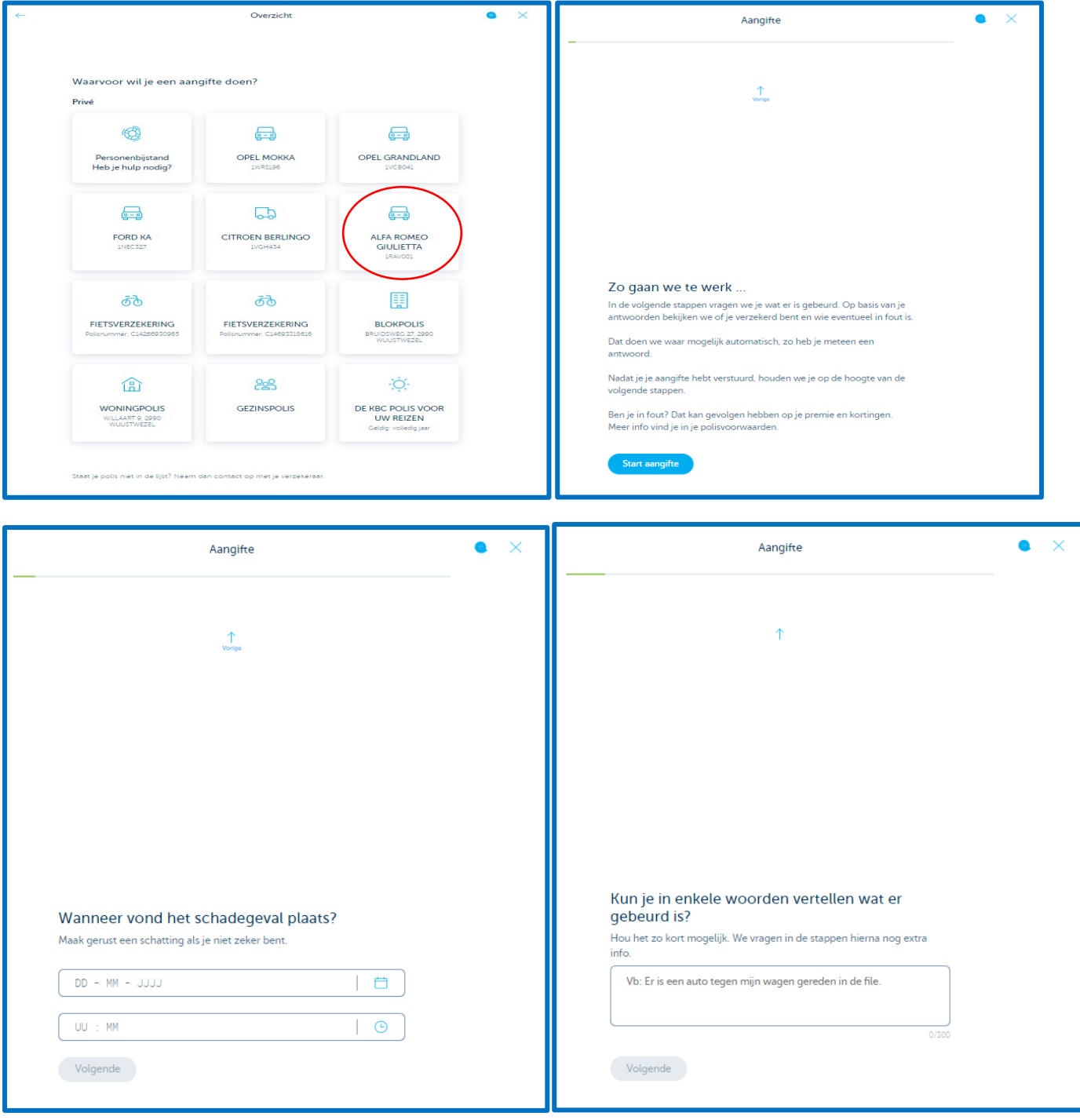

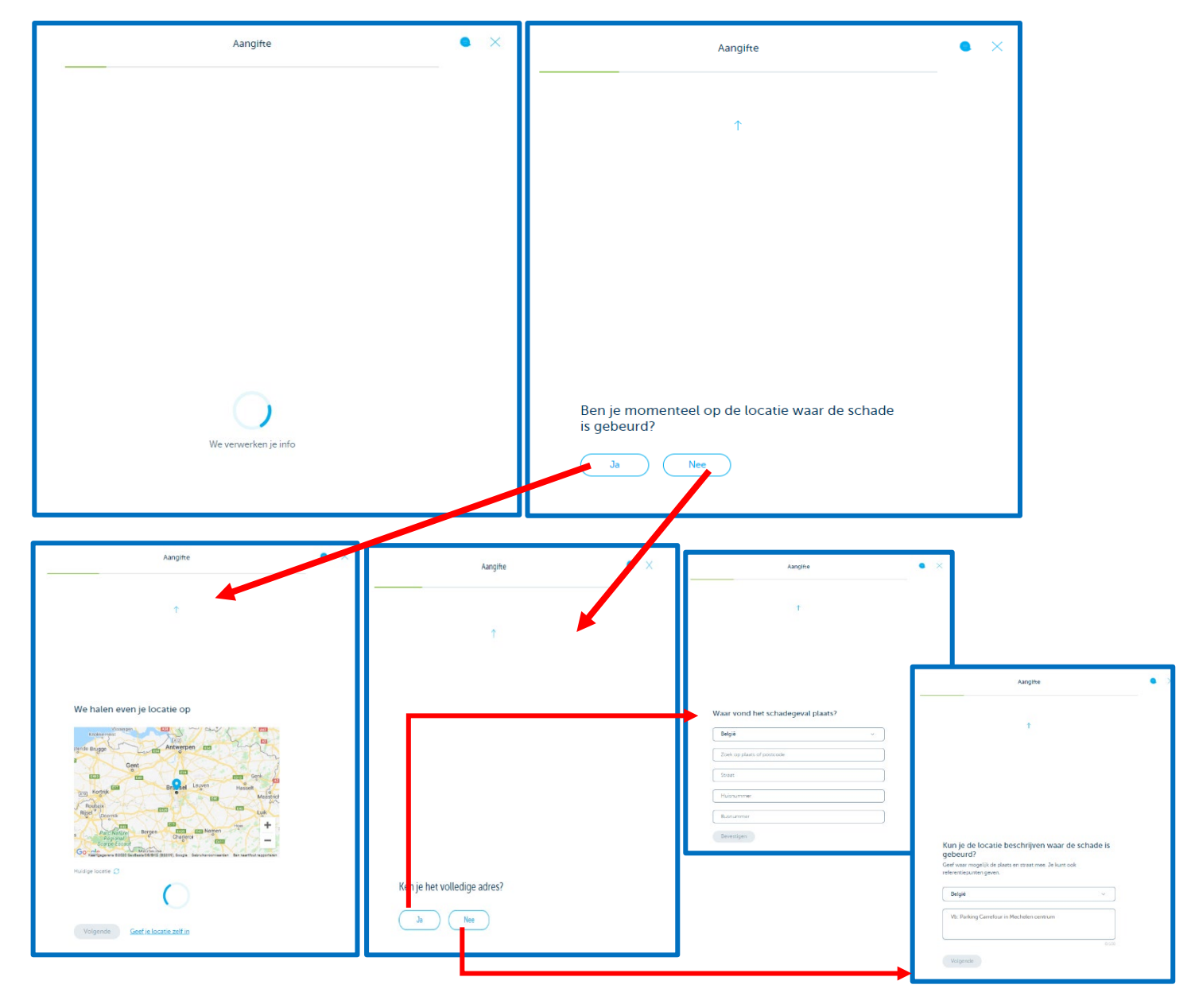

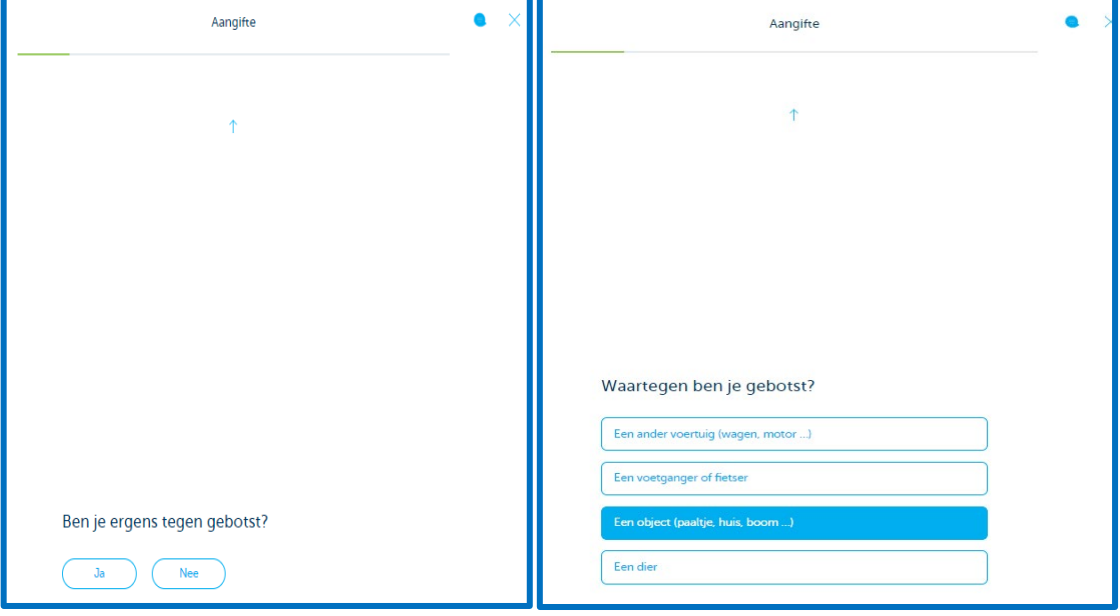

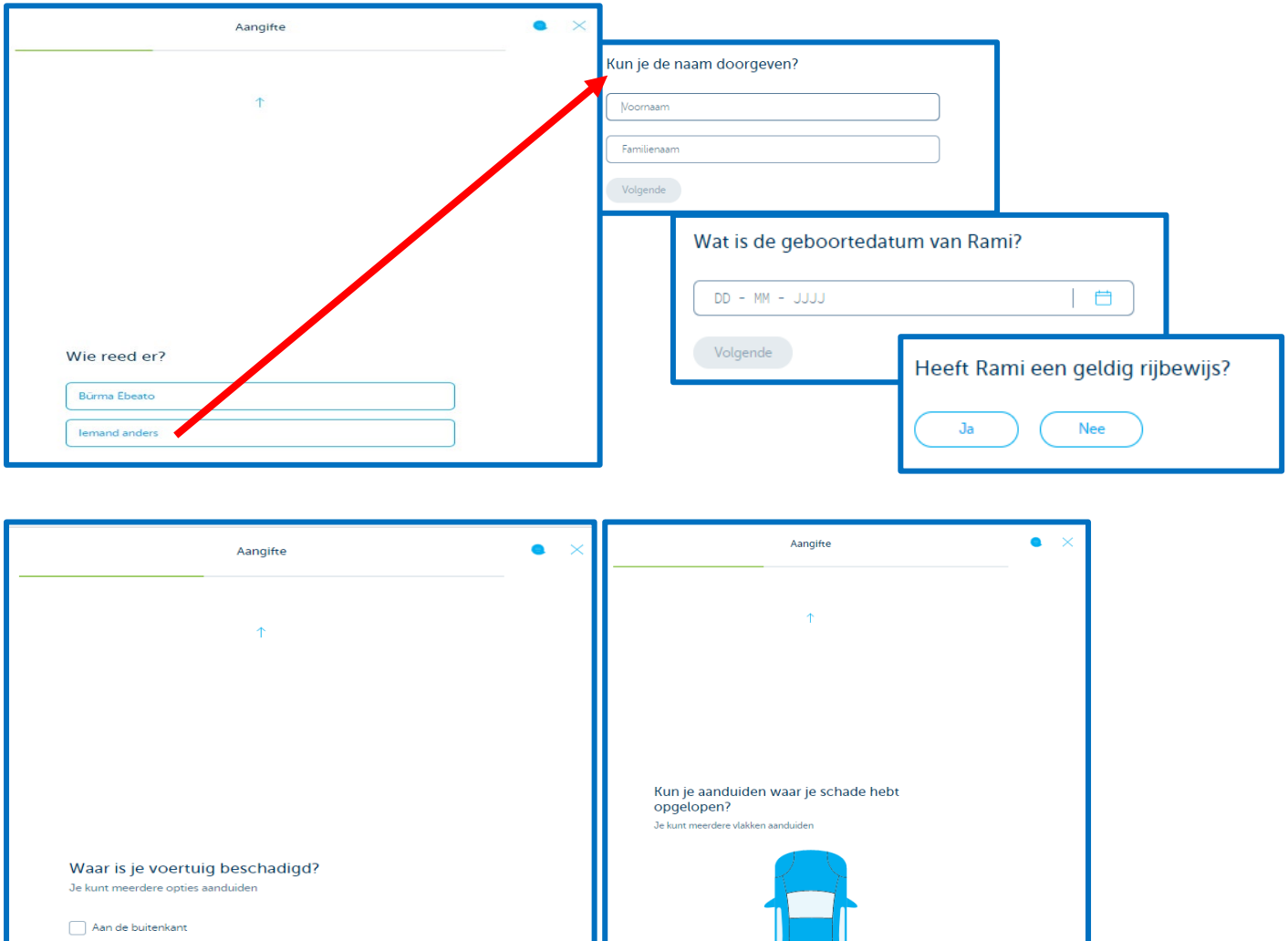

 $\boxed{\phantom{1}}$  Aan de binnenkant

Aan de onderkant  $\Box$  Er is geen schade

Volgende

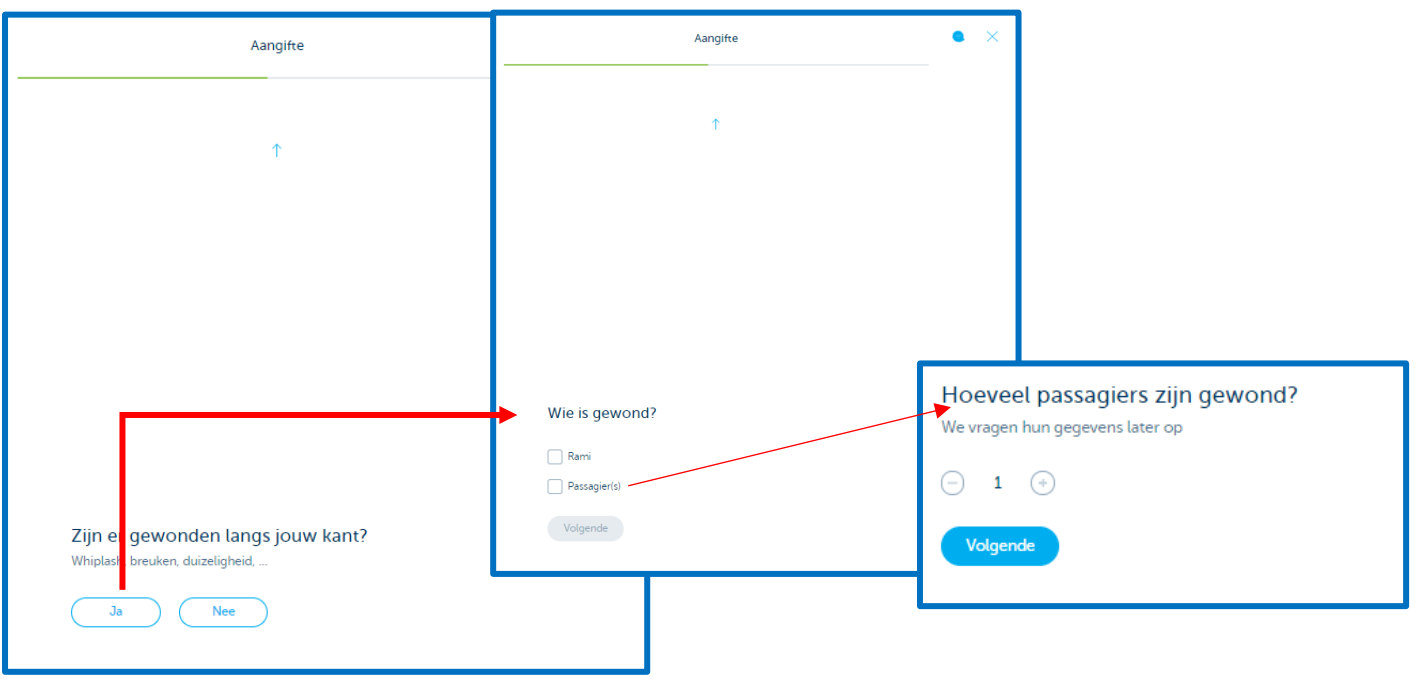

 $\pm$ 

Volgende

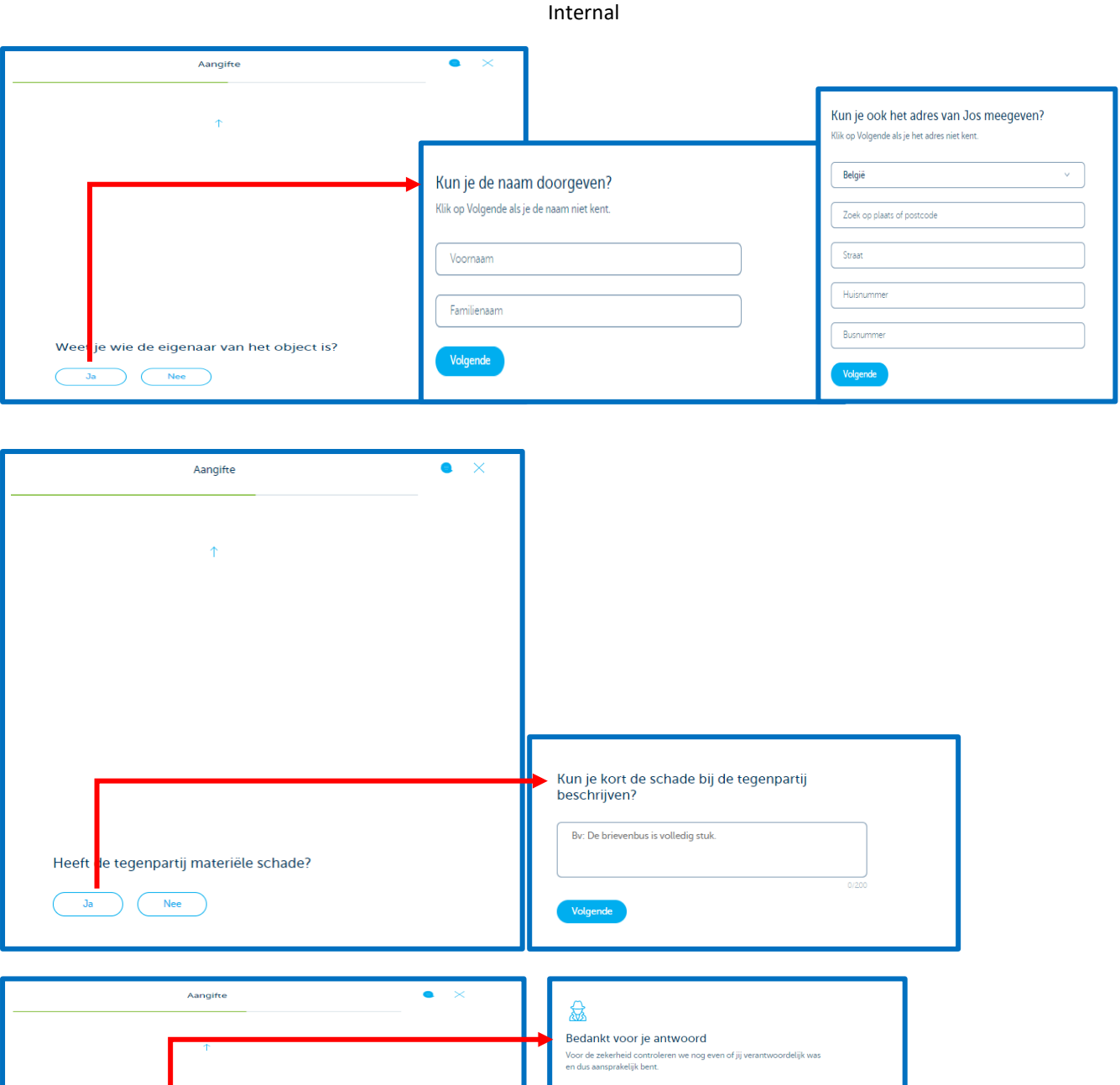

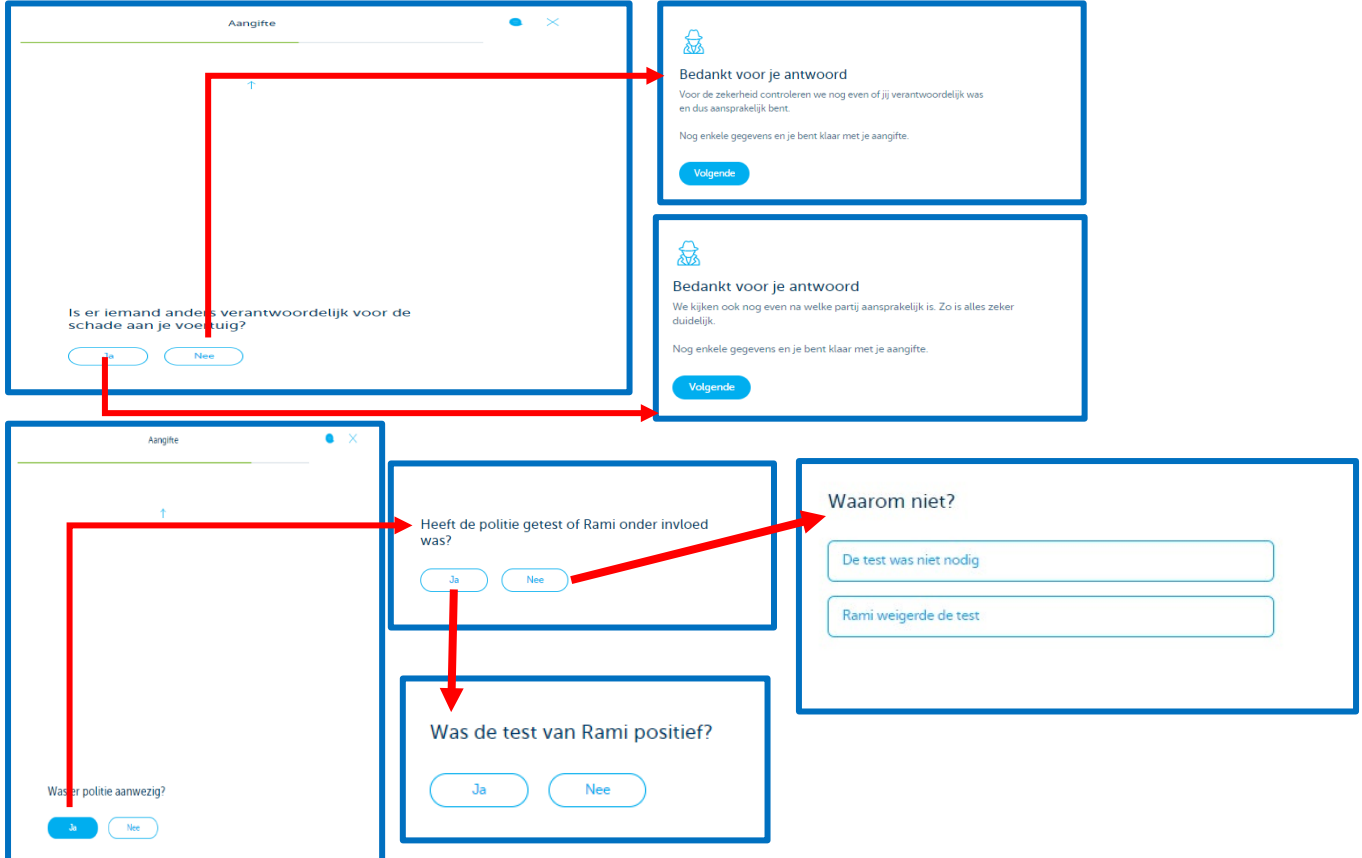

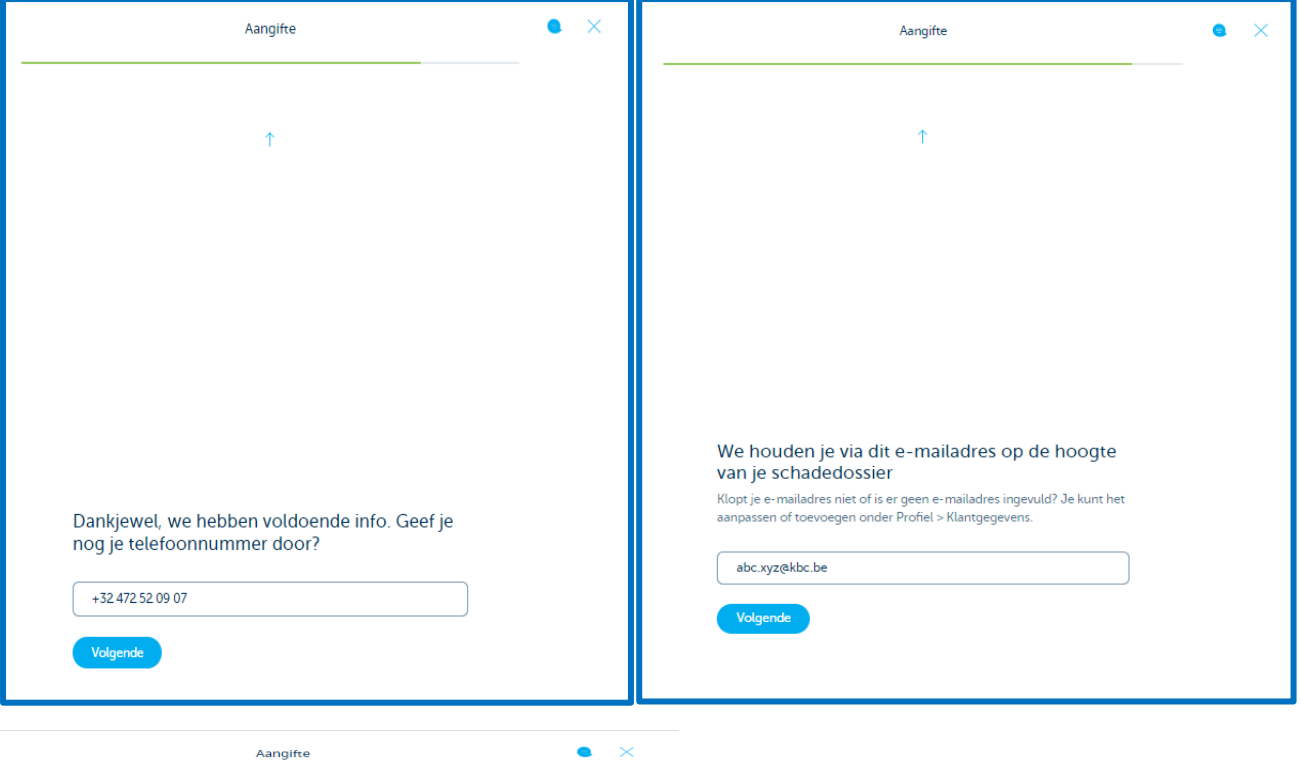

We zijn er bijna. Kijk je gegevens goed na.<br>Toch nog een foutje gezien? Pas het gerust aan en verstuur nac<br>aangifte onderaan. .<br>dien je

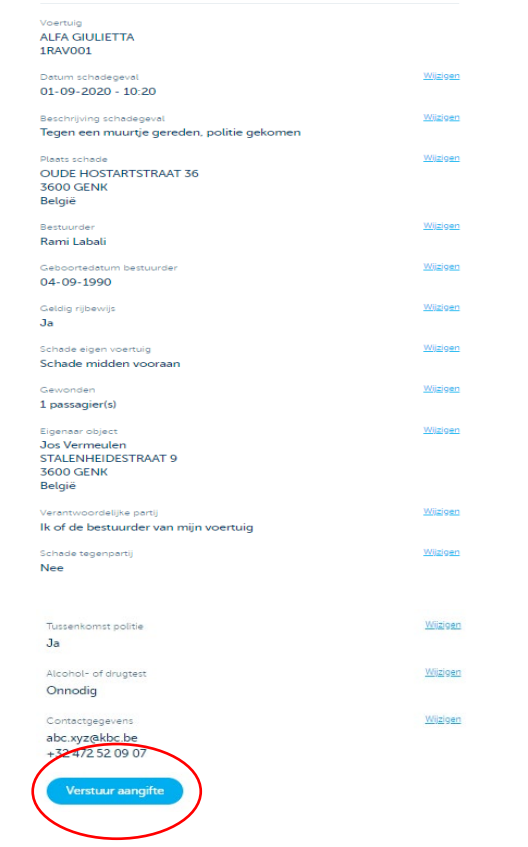

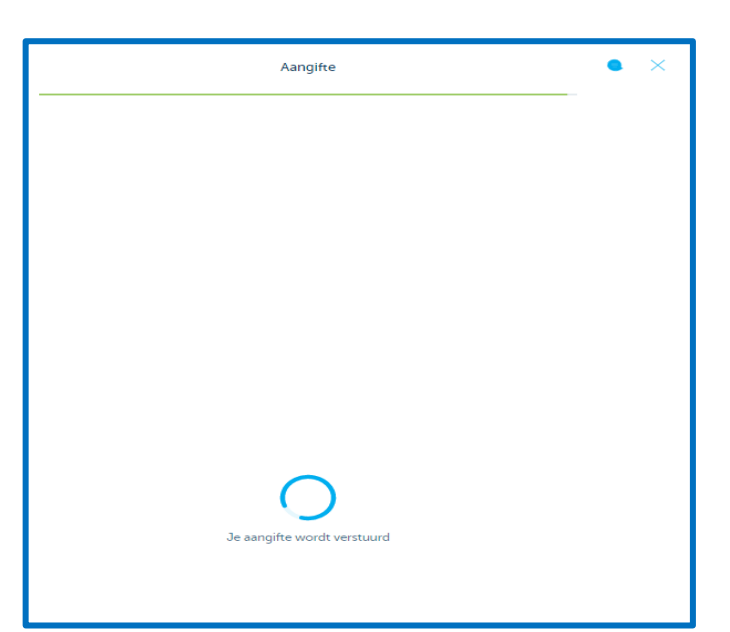

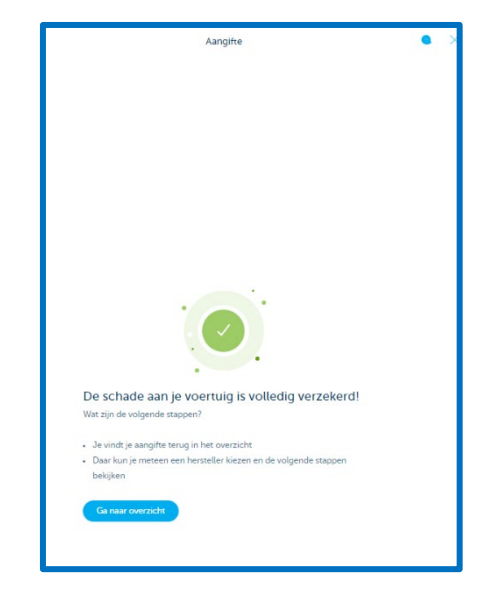